## **pfSense - DHCP6c and Unbound DNS Server Boot-Up Configuration Failure**

**Summary:** When running my router with 'Track Interface' and dual IPv4/IPv6, using unbound as a local DNS server bound to only internal interfaces LAN, LAN IPv6, and LAN IPv6 Link-Local, the DHCP6c service start-up is clobbering the FreeBSD kernels' IPv6 auto link local LAN (**net.inet6.ip6.auto\_linklocal=1)** assignment over to a default address of **fe80::1:1** and causing ubound DNS server to fail to startup for local service which still hold the original address in unbound.conf, and which it cannot 'bind' socket to, crashing on startup.

**Details:** *In the following example, the pfSense firewall/router running in 'Track Interface' mode dual IPv4/6, and with unbound as a local DNS server, and has the following configurations issued by the telco provider, e.g. we have both IPv4 /32 single IPADDR, and a /64 block issued:*

WAN IPv4: 71.56.201.64 WAN IPv6: 2001:558:6040:3b:351e:1f6f:42b1:4118 WAN IPv6 link-local: fe80::ae1f:6bff:fe10:cb08%igb0 WAN Interface: igb0

The WAN addresses above are dynamically assigned in this case, with the exception of the WAN IPv6 link-local.

LAN IPv4: 192.168.16.1 LAN IPv6: 2601:285:0:4ddc:ae1f:6bff:fe10:cb09 **LAN IPv6 link-local (ORIG ON BOOT): fe80::ae1f:6bff:fe10:cb09%igb1 LAN IPv6 link-local (AFTER DHCP6c): fe80::1:1%igb1** LAN Interface: igb1

The IPv6 link-local LAN address (fe80::ae1f:6bff:fe10:cb09%igb1) at FreeBSD boot time is initially assigned, and it comes from the and is derived from the igb1 device MAC ADDR, since the FreeBSD kernel sysctl settings have:

```
net.inet6.ip6.auto_linklocal: 1
```
The router on boot, uses these link-local addresses to create the initial unbound.conf DNS resolver configuration. after WAN DHCP/DHCPv6 configuration, using these default ethernet parameters including default link-local IPv6 LAN address as follows:

```
# /var/unbound/unbound.conf
# Interface IP(s) to bind to
interface: 192.168.16.1 (LAN IPv4)
interface: 2601:285:0:4ddc:ae1f:6bff:fe10:cb09 (LAN IPv6)
interface: fe80::ae1f:6bff:fe10:cb09%igb1 (LAN IPv6 link-local)
interface: 127.0.0.1 (LAN IPv4 loopback)
interface: ::1 (LAN IPv6 loopback)
```
When running in 'Track Interface' mode, the firewall/router dynamically obtains the WAN IPv6 /32 IP address, and a dynamically provider assigned /64 network block for the IPv6 LAN.

*The DHCP6c daemon then starts up,* and during this process, as part of configuring the IPv4 LAN and the IPv6 LAN link-local address, the latter is changed to a new default:  $f \in 80: 1:1$   $\frac{1}{6}$  igb1 -- which is NOT the MAC ADDR associated auto link-local address used at boot.

Next the unbound DNS server attempts to start up, and listen on all the 3 LAN interfaces (LAN, LAN IPv6 Link-Local, Localhost), and the following error:

```
Jun 5 13:46:58 dhcpleases 96459 Could not deliver signal HUP to process
because its pidfile (/var/run/unbound.pid) does not exist, No such file or
directory.
Jun 5 13:46:58 kernel done.
Jun 5 13:46:58    php  800    rc.bootup: sync unbound done.
JUn 5 13:46:58 php 800 rc.bootup: The command '/usr/local/sbin/unbound
-c /var/unbound/unbound.conf' returned exit code '1', the output was
      '[1559764018] unbound[95747:0] debug: creating udp4 socket 192.168.16.1
53
      [1559764018] unbound[95747:0] debug: creating tcp4 socket 192.168.16.1 53
      [1559764018] unbound[95747:0] debug: creating udp6 socket
2601:285:0:4ddc:ae1f:6bff:fe10:cb09 53
      [1559764018] unbound[95747:0] debug: creating tcp6 socket
2601:285:0:4ddc:ae1f:6bff:fe10:cb09 53
      [1559764018] unbound[95747:0] debug: creating udp6 socket
fe80::ae1f:6bff:fe10:cb09 53
      [1559764018] unbound[95747:0] error: can't bind socket: Can't assign
requested address for fe80::ae1f:6bff:fe10:cb09 port 53 (len 28)
      [1559764018] unbound[95747:0] fatal error: could not open ports'
```
However, this fails, as the IPv6 link-local address was changed from its auto assignment of: fe80::ae1f:6bff:fe10:cb09%igb1 to fe80::1:1%igb1. After the system is fully booted, if unbound DNS service is manually restarted, the /var/unbound/unbound.conf file is rebuilt properly by the startup scripts as:

```
# /var/unbound/unbound.conf
# Interface IP(s) to bind to
interface: 192.168.16.1 (LAN IPv4)
interface: 2601:285:0:4ddc:ae1f:6bff:fe10:cb09 (LAN IPv6)
interface: fe80::1:1%igb (LAN IPv6 link-local)
interface: 127.0.0.1 (LAN IPv4 loopback)
interface: ::1 (LAN IPv6 loopback)
```
And the DNS service starts working on the LAN(s) after a manual restart! The full errors on boot are included as an image.

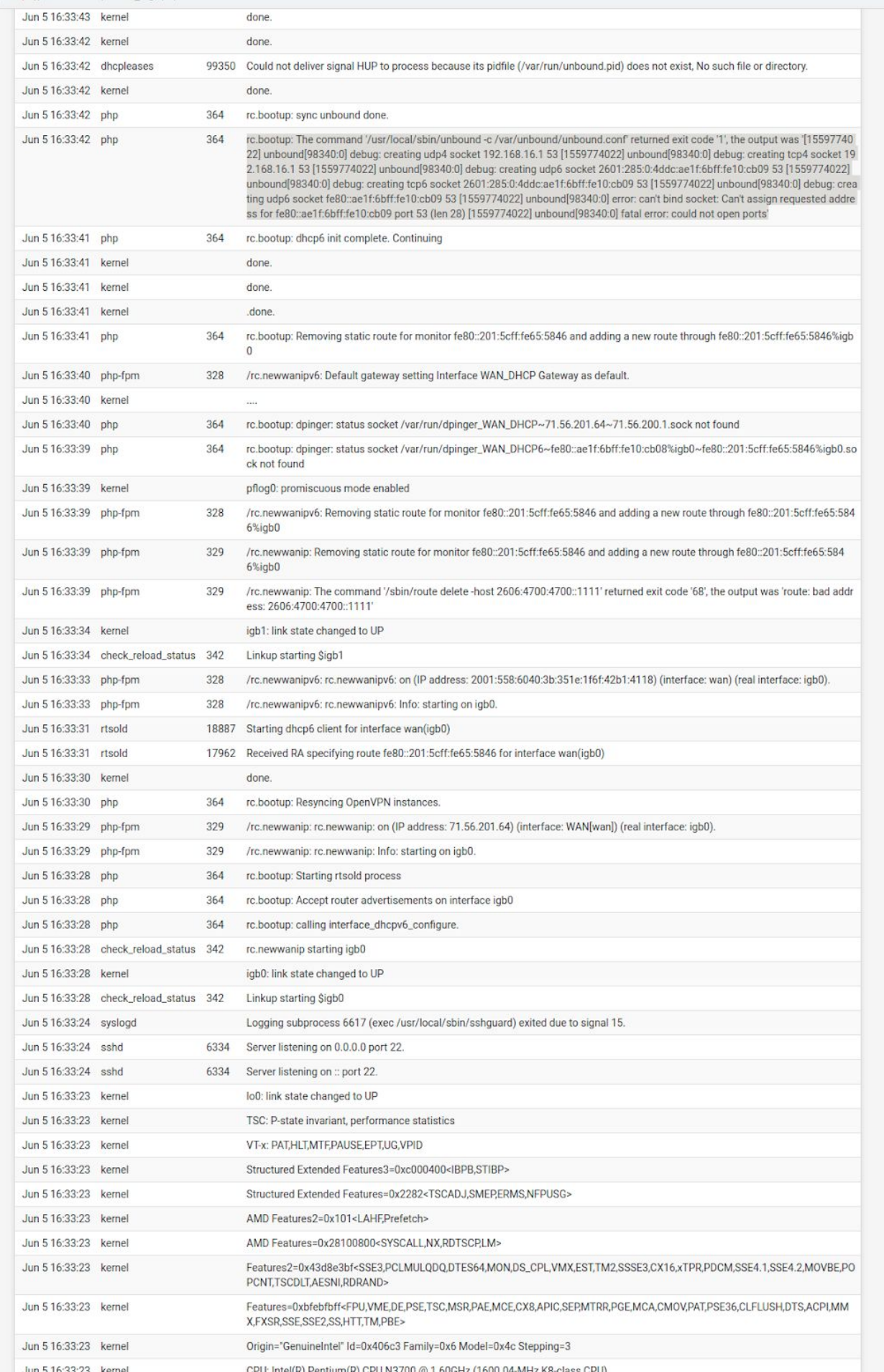